## **Werkinstructie**

#### **Omschrijving**

 De 112app is een mobiele applicatie van de overheid voor burgers waarmee 1-1-2 gebeld kan worden, de locatie van de beller beschikbaar is, beeldmateriaal<sup>1</sup> gedeeld kan worden en gechat kan worden – ook in meerdere talen. Tevens kan de gebruiker meerdere (medische) gegevens aan de app toevoegen.

 Binnen de meldkamer heeft de centralist de beschikking over een 112app-client waarin de door de gebruiker ingevoerde gegevens zichtbaar zijn. Er is een koppeling met GMS voor wat betreft de locatie, link(s) naar de 112app-client en chatgeschiedenis.

#### **1. Algemeen**

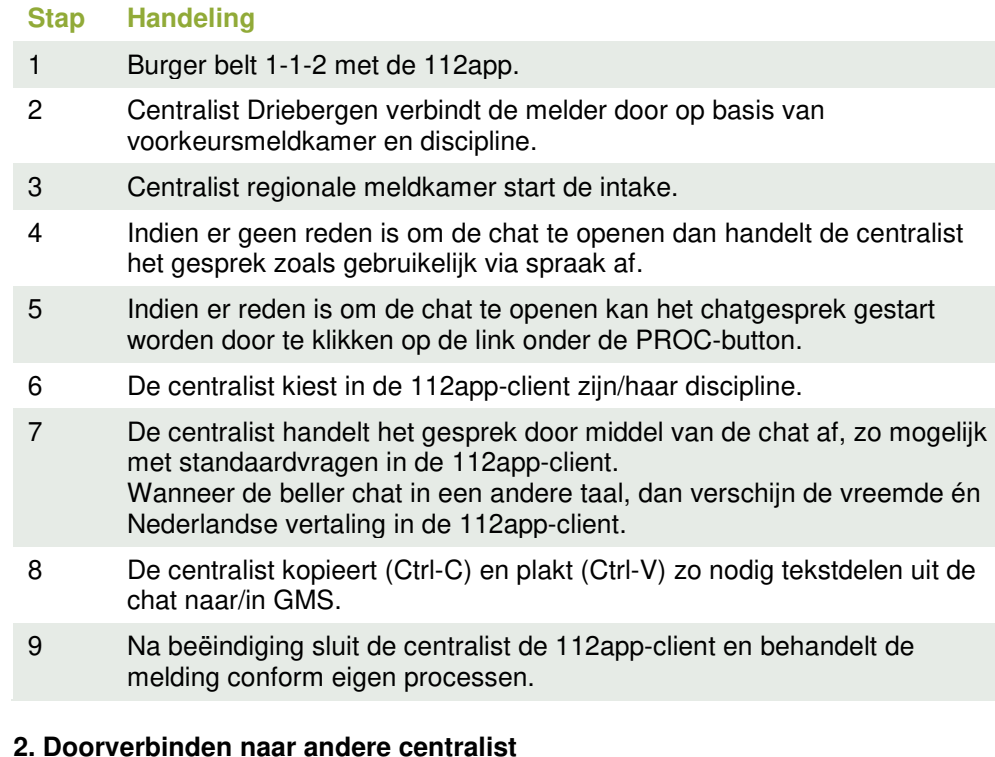

**StapHandeling**

# **Informatie**

## **Doel**

• Juiste afhandeling van (chat)gesprekken via de 112app.

#### **Voorwaarden/Criteria**

- Redenen om de chat te openen:
	- o De beller heeft een communicatieve beperking.
	- o De beller kan door een omstandigheid onmogelijk spreken.
	- o Er is sprake van een taalbarrière.

#### **Aandachtspunten**

- Wanneer de verbinding met de 112app wegvalt (oranje indicator), dan wordt eventueel ingevoerde tekst pas verzonden als de verbinding hersteld is.
- Als de melding of het incident in GMS kan worden afgesloten is het belangrijk om eerst de chat te beëindigen en pas daarna de melding in GMS af te sluiten in verband met de archivering van de chatlog in GMS.

#### **Betrokkenen**

• Burgers en centralisten.

### **Aanvullende informatie**

- De chatlog wordt in GMS bewaard in de thema's Chatlog POL, Chatlog KMar, Chatlog MKA of Chatlog BRW.
- Wanneer de chat abusievelijk door de centralist wordt beëindigd, kan deze binnen 5 minuten opnieuw worden geopend.
- Na beëindigen van de chat kan er binnen 2 uur opnieuw contact worden gezocht met de 112appgebruiker.
- Archivering vindt alleen plaats in GMS, niet in andere (bedrijfsprocessen)systemen. Beëindig wel eerst de chat.

<sup>&</sup>lt;sup>1</sup> Het delen van beeldmateriaal is momenteel nog niet mogelijk.

**Dit is een onbeheerde kopie. Alleen geldig op datum van printen.**

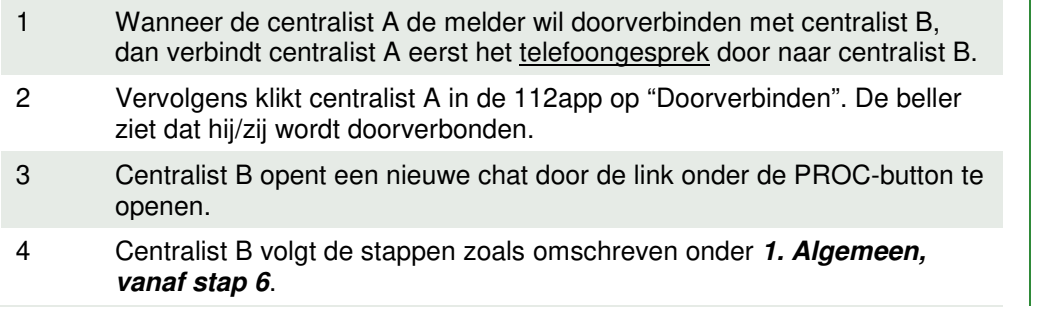